## **AWHETSTONE**

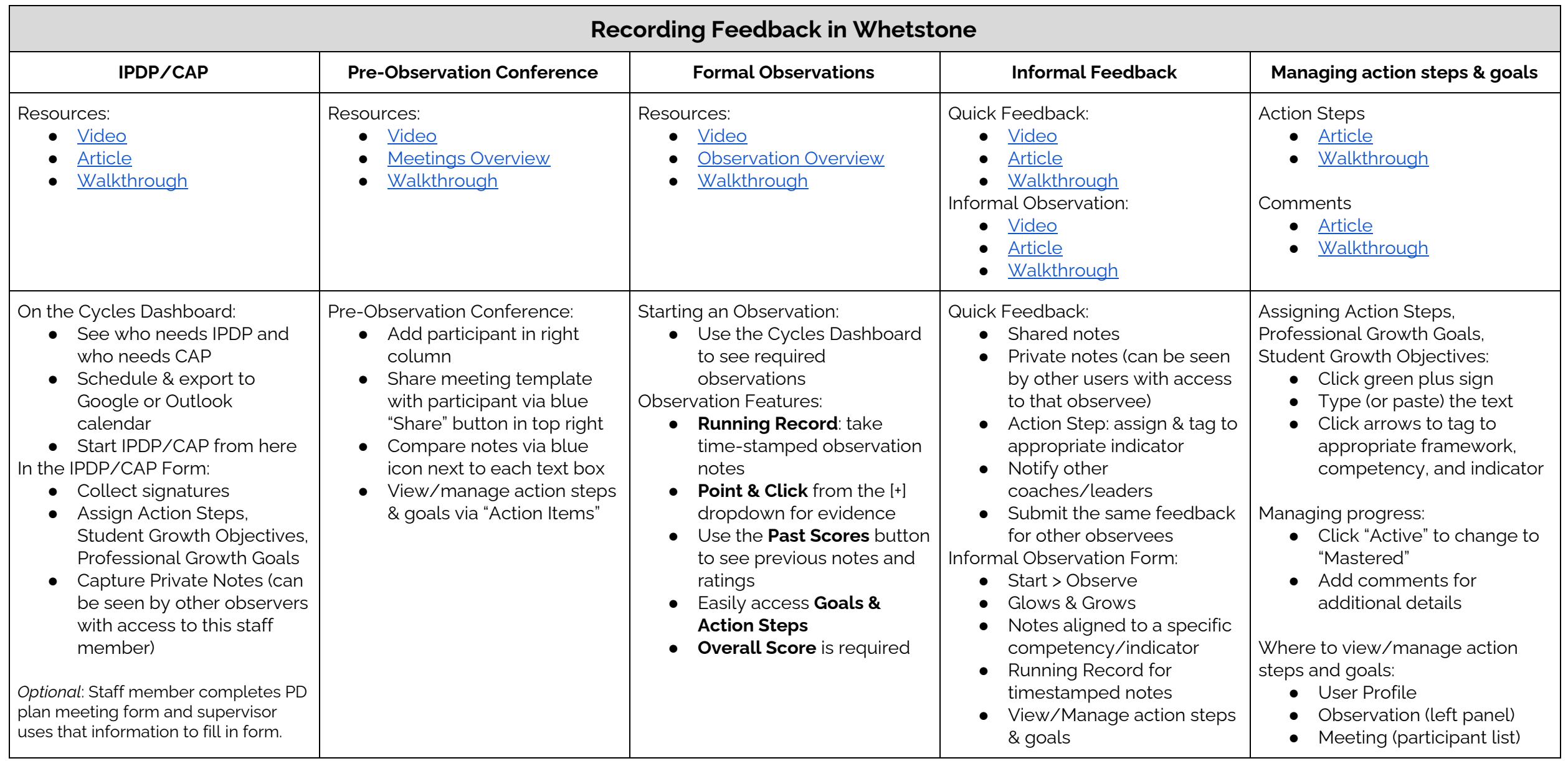

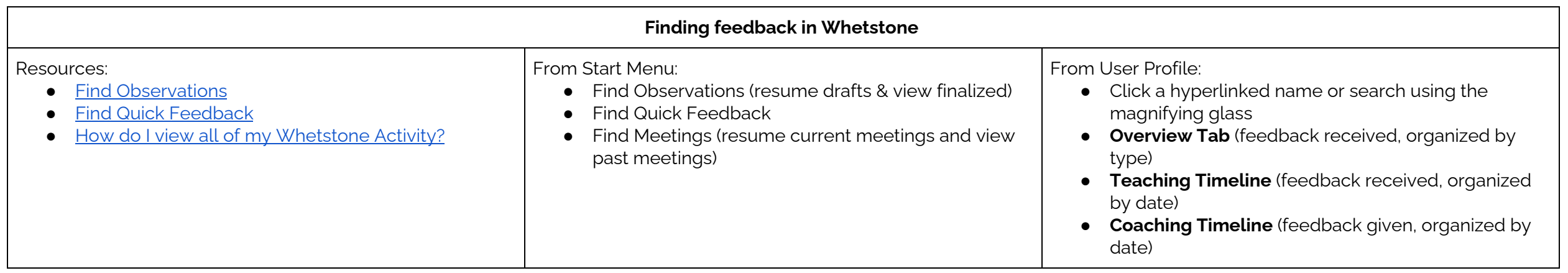